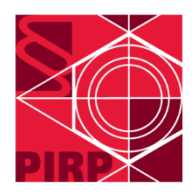

## *Jak uzyskać dostęp do Systemu Zarządzania Sprawami JSP (Case Management System, CMS)*

• **Chcę zostać pełnomocnikiem przed JSP, gdzie mogę złożyć wniosek o wpis na listę pełnomocników?**

Wnioski o wpis na listę będą przyjmowane za pośrednictwem systemu informatycznego CMS (Case Management System).

- **W jaki sposób mogę założyć konto w systemie informatycznym JSP?** System Zarządzania Sprawami (CMS) zostanie udostępniony użytkownikom wraz z rozpoczęciem Sunrise Period (w chwili obecnej - planowany na 1 marca 2023 r.)
- **Czym jest Silne Uwierzytelnienie?**

Jest to kwalifikowany podpis elektroniczny w postaci karty oraz czytnika lub karty i tokenu zgodny z rozporządzeniem eIDAS (Rozporządzenie Parlamentu Europejskiego i Rady (UE) nr 910/2014 z dnia 23.09.2014 r. w sprawie identyfikacji elektronicznej i usług zaufania w odniesieniu do transakcji elektronicznych na rynku wewnętrznym oraz uchylające dyrektywę 1999/93/WE (Dz. Urz. UE L 257 z 28 sierpnia 2014 r., s. 73-114)).

Silne Uwierzytelnienie wykorzystuje dwa certyfikaty – uwierzytelniający i do podpisu elektronicznego. Zwyczajowo oba mogą być dostarczone na jednym urządzeniu.

JSP wymaga fizycznego urządzenia do uzyskania dostępu do systemu.

Szczegółowe informacje znajdują się pod adresem: [https://www.unified-patent](https://www.unified-patent-court.org/sites/default/files/upc_-_strong_authentication_-_how_to.pdf)court.org/sites/default/files/upc - strong\_authentication - how\_to.pdf

• **Gdzie mogę uzyskać kwalifikowany podpis elektroniczny zgodny z wymogami JSP?** Kwalifikowany podpis elektroniczny wraz z czytnikiem musi być zgodny z rozporządzeniem eIDAS oraz dostarczony przez jednostkę określaną jako Kwalifikowani Dostawcy Usług Zaufania.

W Polsce takimi Dostawcami są: Asseco – <https://www.certum.pl/pl/> Enigma – <https://www.enigma.com.pl/> Eurocert – <https://eurocert.pl/> Krajowa Izba Rozliczeniowa – <https://www.elektronicznypodpis.pl/> PWPW Sigillum - <https://sigillum.pl/>

JSP wysłał zapytania do Dostawców w celu potwierdzenia czy ich produkty spełniają wymogi stawiane przez JSP. W stanie na dzień 5 grudnia 2022 r. potwierdzenie przysłała firma Asseco i Krajowa Izba Rozliczeniowa.

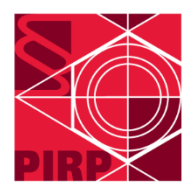

Więcej informacji: [https://www.unified-patent-court.org/en/news/unified-patent-court-upc](https://www.unified-patent-court.org/en/news/unified-patent-court-upc-offers-information-providers-holding-certificates-meet-requirements-0)[offers-information-providers-holding-certificates-meet-requirements-0](https://www.unified-patent-court.org/en/news/unified-patent-court-upc-offers-information-providers-holding-certificates-meet-requirements-0)

Pełna lista Dostawców w Europie dostępna jest pod adresem: [https://esignature.ec.europa.eu/efda/tl](https://esignature.ec.europa.eu/efda/tl-browser/#/screen/search/type/3?searchCriteria=eyJjb3VudHJpZXMiOlsiQVQiLCJCRSIsIkJHIiwiQ1kiLCJDWiIsIkRFIiwiREsiLCJFRSIsIkVMIiwiRVMiLCJGSSIsIkZSIiwiSFIiLCJIVSIsIklFIiwiSVMiLCJJVCIsIkxJIiwiTFQiLCJMVSIsIkxWIiwiTVQiLCJOTCIsIk5PIiwiUEwiLCJQVCIsIlJPIiwiU0UiLCJTSSIsIlNLIiwiVUsiXSwicVNlcnZpY2VUeXBlcyI6WyJRQ2VydEVTaWciXX0%3D)[browser/#/screen/search/type/3?searchCriteria=eyJjb3VudHJpZXMiOlsiQVQiLCJCRSIsIkJHIiwi](https://esignature.ec.europa.eu/efda/tl-browser/#/screen/search/type/3?searchCriteria=eyJjb3VudHJpZXMiOlsiQVQiLCJCRSIsIkJHIiwiQ1kiLCJDWiIsIkRFIiwiREsiLCJFRSIsIkVMIiwiRVMiLCJGSSIsIkZSIiwiSFIiLCJIVSIsIklFIiwiSVMiLCJJVCIsIkxJIiwiTFQiLCJMVSIsIkxWIiwiTVQiLCJOTCIsIk5PIiwiUEwiLCJQVCIsIlJPIiwiU0UiLCJTSSIsIlNLIiwiVUsiXSwicVNlcnZpY2VUeXBlcyI6WyJRQ2VydEVTaWciXX0%3D) [Q1kiLCJDWiIsIkRFIiwiREsiLCJFRSIsIkVMIiwiRVMiLCJGSSIsIkZSIiwiSFIiLCJIVSIsIklFIiwiSVMiLCJJV](https://esignature.ec.europa.eu/efda/tl-browser/#/screen/search/type/3?searchCriteria=eyJjb3VudHJpZXMiOlsiQVQiLCJCRSIsIkJHIiwiQ1kiLCJDWiIsIkRFIiwiREsiLCJFRSIsIkVMIiwiRVMiLCJGSSIsIkZSIiwiSFIiLCJIVSIsIklFIiwiSVMiLCJJVCIsIkxJIiwiTFQiLCJMVSIsIkxWIiwiTVQiLCJOTCIsIk5PIiwiUEwiLCJQVCIsIlJPIiwiU0UiLCJTSSIsIlNLIiwiVUsiXSwicVNlcnZpY2VUeXBlcyI6WyJRQ2VydEVTaWciXX0%3D) [CIsIkxJIiwiTFQiLCJMVSIsIkxWIiwiTVQiLCJOTCIsIk5PIiwiUEwiLCJQVCIsIlJPIiwiU0UiLCJTSSIsIlNLIi](https://esignature.ec.europa.eu/efda/tl-browser/#/screen/search/type/3?searchCriteria=eyJjb3VudHJpZXMiOlsiQVQiLCJCRSIsIkJHIiwiQ1kiLCJDWiIsIkRFIiwiREsiLCJFRSIsIkVMIiwiRVMiLCJGSSIsIkZSIiwiSFIiLCJIVSIsIklFIiwiSVMiLCJJVCIsIkxJIiwiTFQiLCJMVSIsIkxWIiwiTVQiLCJOTCIsIk5PIiwiUEwiLCJQVCIsIlJPIiwiU0UiLCJTSSIsIlNLIiwiVUsiXSwicVNlcnZpY2VUeXBlcyI6WyJRQ2VydEVTaWciXX0%3D) [wiVUsiXSwicVNlcnZpY2VUeXBlcyI6WyJRQ2VydEVTaWciXX0%3D](https://esignature.ec.europa.eu/efda/tl-browser/#/screen/search/type/3?searchCriteria=eyJjb3VudHJpZXMiOlsiQVQiLCJCRSIsIkJHIiwiQ1kiLCJDWiIsIkRFIiwiREsiLCJFRSIsIkVMIiwiRVMiLCJGSSIsIkZSIiwiSFIiLCJIVSIsIklFIiwiSVMiLCJJVCIsIkxJIiwiTFQiLCJMVSIsIkxWIiwiTVQiLCJOTCIsIk5PIiwiUEwiLCJQVCIsIlJPIiwiU0UiLCJTSSIsIlNLIiwiVUsiXSwicVNlcnZpY2VUeXBlcyI6WyJRQ2VydEVTaWciXX0%3D)

• **Mam już podpis kwalifikowany, ale nie wiem czy spełnia on wymogi JSP. Czy mogę jakoś zweryfikować swoje certyfikaty?**

Tak, na stronie <https://auth-secure.unified-patent-court.org/test-smart-card> jest możliwe przetestowanie swojego urządzenia.

• **Mam Smart Card wydany przez EPO. Czy to urządzenie będzie działać w systemie JSP?** Nie, karta EPO nie umożliwia obsługi systemu informatycznego JSP.

## • **Czy mogę już teraz przetestować system informatyczny JSP?**

Drugi okres testowy rozpocznie się 13 lutego 2023 r. i potrwa do 24 lutego 2023 r. JSP zapowiedziało możliwość przetestowania pełnej funkcjonalności systemu. W tym okresie testowym zapowiedziano włączenie silnego uwierzytelnienia, włącznie z logowaniem do systemu.

Więcej informacji znajduje się pod adresem: https://www.unified-patentcourt.org/en/news/unified-patent-court-provides-more-information-start-2nd-sunrisepractice-period-february-13

• **Czy możliwe jest utworzenie ogólnego konta dla kancelarii?**

Nie, docelowe logowanie do systemu jest spersonalizowane, identyfikuje określonego użytkownika systemu i każdy musi posiadać swoje konto i swoje urządzenie do uwierzytelniania i podpisywania dokumentów.

• **Kiedy mogę zarejestrować się jako pełnomocnik przed JSP?**

Na chwilę obecną składanie wniosków o wpis na listę pełnomocników powinno rozpocząć się wraz z Sunrise Period.

Nie ma wzoru do złożenia wniosku, ale wiadomo już, że trzeba będzie wysłać przez CMS do Rejestru JSP poniższe dwa dokumenty w formacie pdf/a:

- 1) Wniosek w jednym z języków EPO o wpis na listę i rozpoznanie odpowiedniej kwalifikacji; oraz
- 2) Dowód zdobycia kwalifikacji, np. skan dyplomu lub certyfikatu.

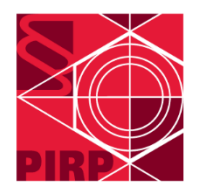

Więcej informacji - reguły 11-16: [https://www.unified-patent](https://www.unified-patent-court.org/sites/default/files/upc_documents/ac_06_22022022_rev_e_0.pdf)[court.org/sites/default/files/upc\\_documents/ac\\_06\\_22022022\\_rev\\_e\\_0.pdf](https://www.unified-patent-court.org/sites/default/files/upc_documents/ac_06_22022022_rev_e_0.pdf)